# VSPERF & Yardstick integration overview

Author: Martin Klozik martinx.klozik@intel.com

# Agenda:

- Introduction
- Documentation
- Integration overview
- Code walkthrough
- Next steps
- Questions?

#### Introduction

- Yardstick a generic umbrella for OPNFV testing
- Motivation for integration
	- synthetic tests (pvp)
	- real scenarios (vnf deployed by OpenStack)
- Two ways of integration
	- Plugin mode (native tests)
	- Traffic gen mode (currently used)

### **Documentation**

• yardstick architecture:

<http://artifacts.opnfv.org/yardstick/brahmaputra/docs/userguide/architecture.html>

• Vsperf:

<http://artifacts.opnfv.org/vswitchperf/colorado/docs/userguide/yardstick.html>

## Yardstick & VSPERF integration

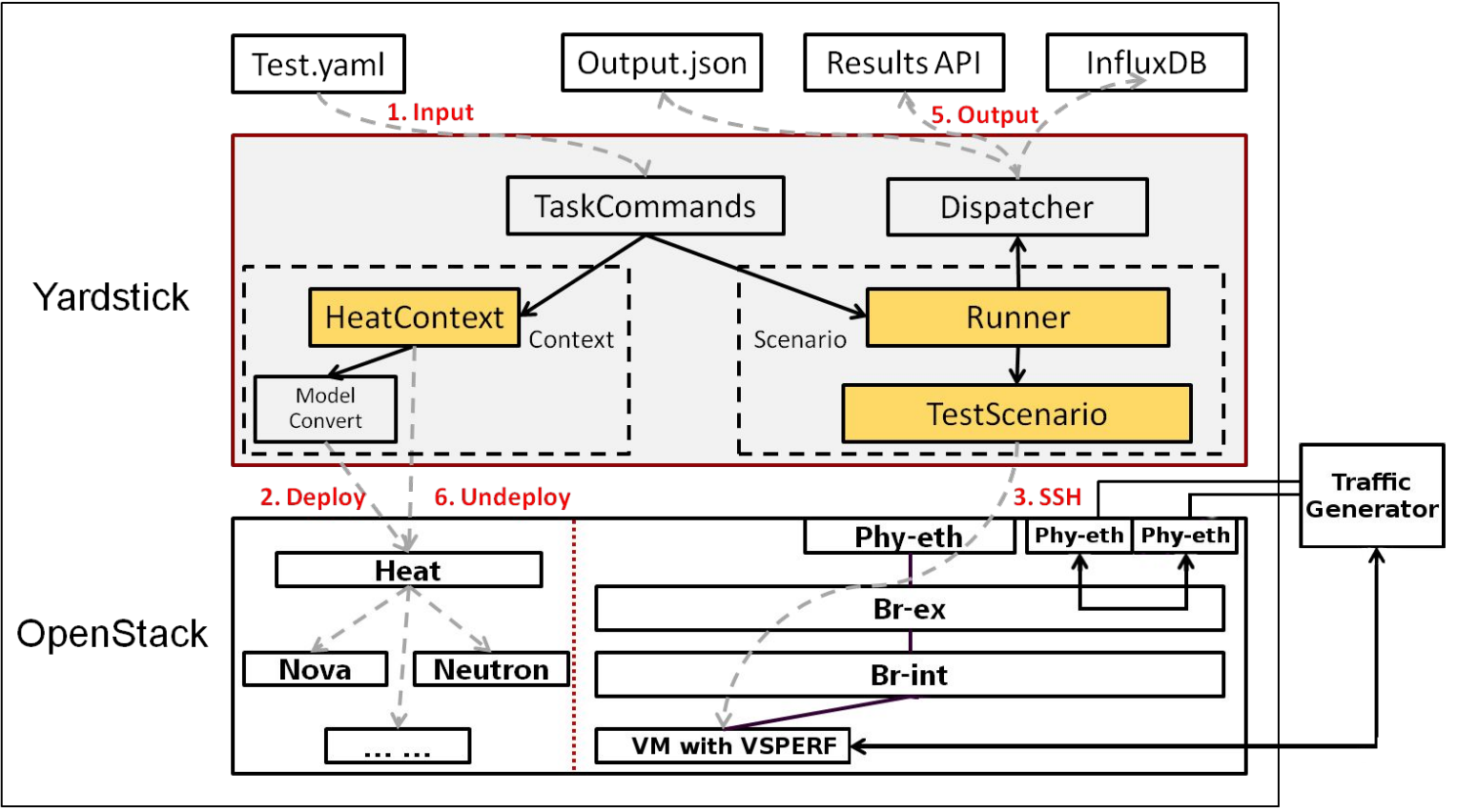

## Current limitations

- single node installation of OpenStack
	- only one OVS to configure
- yardstick executed from Networking node
	- no SSH to modify OVS
	- but user can do it manually
- "master" vsperf VM image not available
	- guidelines in the docs
- IxNetwork results stored in shared folder

### Source code

Code (yardstick repo):

• new scenario class:

./yardstick/benchmark/scenarios/networking/vsperf.py

 $\bullet$  new unit test:

./tests/unit/benchmark/scenarios/networking/test\_vsperf.py

Sample testcases (vsperf repo)

- yardstick/tests/p2p\_back2back.yaml
- yardstick/tests/p2p cont.yaml
- yardstick/tests/p2p\_tput.yaml

# Next Steps (analyze & test)

- OVS configuration change
	- manual through setup-script
	- automatic setup detection and modification
- separate Compute & Network nodes
	- two OVSes to configure
	- $\circ$  flows / tunnels to route traffic from TGEN to VM(s)
- execution of yardstick from jumphost
	- ssh connection to reach open stack nodes
	- vsperf at jumphost vs. vsperf inside VM
- $\bullet$  test execution with non IXIA traffic gen
	- focus on MoonGen installed inside VM

# Next Steps (implementation)

- based on analysis, update/enhance yardstick code
- add support for new CLI options (generic test-params)
- prepare master VM images
	- VSPERF pre-installed
	- build-in guest loopback app
- prepare more complex tests (e.g. PVP, PVVP, etc.)
- install at POD3 and prepare a daily job for yardstick tests

Note:

• yardstick TCs must be customized for every OpenStack installation